# **iTelem**

# **Monitoring laboratorium**  w "Chmurze"

**System przeznaczony dla banków tkanek, hodowli eksperymentalnych, instytutów gdzie długotrwałe prace naukowo-badawcze nie maja stałego, całodobowego nadzoru a awarie bywają kosztowne.**

**System monitorowania iTelem zapewnia stałą kontrolę stanu obiektu i natychmia**stową informację o awariach. Rozwiązanie "działa w Chmurze", nie korzysta z sieci IT **użytkownika. System obsługiwany jest przez przeglądarkę internetową.** 

Terminal GSM rejestruje wskazania rozmieszczonych na obiekcie czujników temperatury czy innych istotnych dla procesu parametrów. Rozpoznaje stany awaryjne i wysyła SMSy alarmowe. Wyniki pomiarów wysyła na portal iTelemetria

Dostęp do informacji odbywa się za pośrednictwem przeglądarki lub telefonu komórkowego.

Imoele

Wyniki pomiarów i informacje o alarmach są archiwizowane do 5 lat

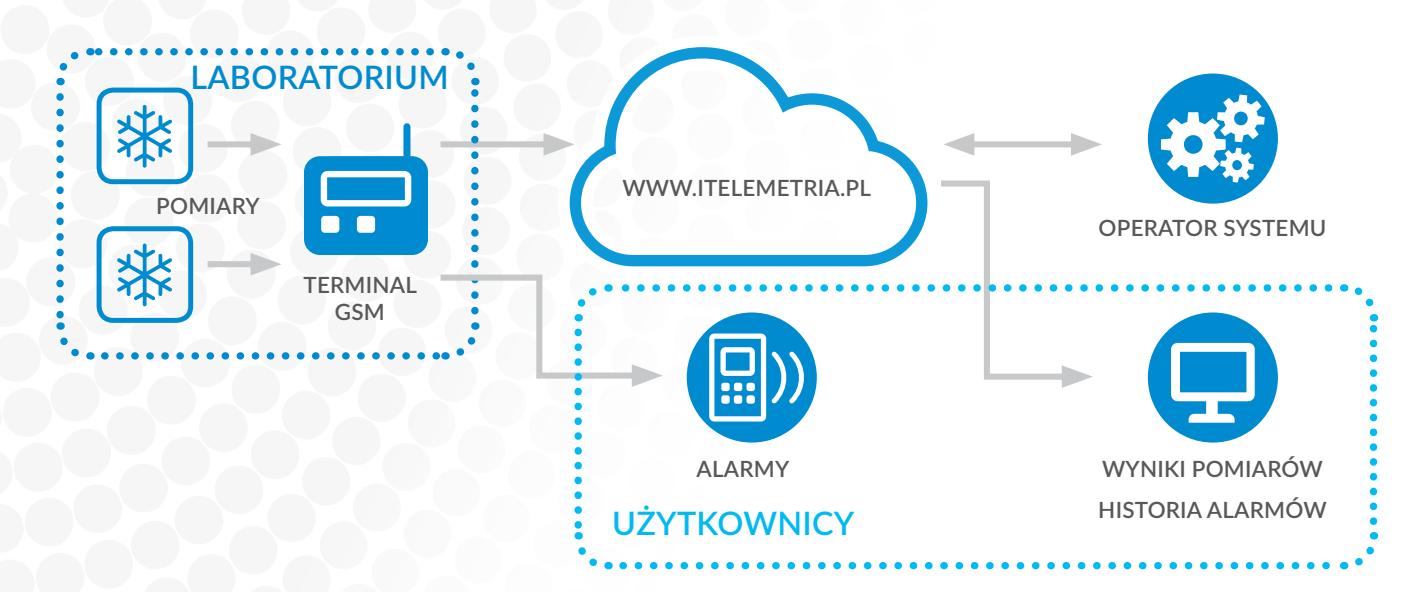

#### **System monitoruje**

#### **WARUNKI ŚRODOWISKOWE:**

temperatura i wilgotność pomieszczenia, zapylenie, stan zasilania i inne czynniki, które mogą mieć wpływ na wyniki.

#### **STAN URZĄDZEŃ I PROCESU:**

temperatura w zamrażarkach czy inkubatorach, natężenie światła, ciśnienie. Monitoruje informacje z istniejących czujników alarmowych.

# iTelem™

# **PODSTAWOWE CECHY**

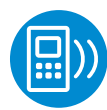

### **Inteligentne alarmowanie**

System alarmuje nie tylko w przypadku przekrocze nia ustalonych progów ale także w przypadku zbyt szybkiego wzrostu np. temperatury. Zgłasza pro blem zanim sygnał osiągnie wartość krytyczną.

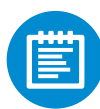

Wszystkie alarmy są rejestrowane. O każdym alar mie wiadomo: kiedy nastąpił, kto go przyjął, jaki był czas reakcji i naprawy. Przechowuje także ko mentarze jakie mogą wpisywać osoby obsługujące awarie.

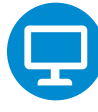

## przeglądarki. **Archiwizacja danych**

System przez 5 lat przechowuje zebrane wyniki po miarów i dokumentację alarmów. Pomiary można oglądać w postaci wykresów dla wybranej grupy sy gnałów z funkcją zoom.

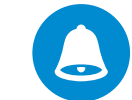

# **Skuteczne powiadamianie**

Alarm może być wysyłany do grupy osób, jeżeli żad na z nich nie odpowie SMSem, następuje powiado mienie powtórne. Jeżeli wyczerpany zostanie limit powiadomień następuje powiadomienie eskalacyjne.

Terminal informuje, kto z powiadamianych przysłał potwierdzenie. Po powrocie sygnału do normy wy syła do wszystkich odpowiedni komunikat. **Dokumentacja alarmów**

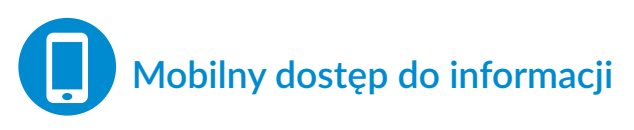

Aktualne wskazania czujników pomiarowych można odczytać telefonem komórkowym. Dane aktualne i archiwalne można przeglądać za pośrednictwem

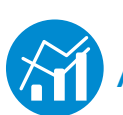

### **Analiza potrzeb i wybór rozwiązania**

Na podstawie zebranych od użytkownika informacji powstaje projekt: jakie czujniki pomiarowe należy zastosować, jak je rozmieścić oraz jak definiować alarmy, następnie tworzona jest oferta.

Dla optymalizacji kosztów rozważana jest możli wość wykorzystania jednego Terminala do obsługi sąsiednich stanowisk badawczych.

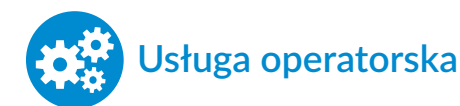

System administrowany jest przez operatora. W ramach usługi operatorskiej dostawca udziela licencji na korzystanie z aplikacji, udostępnia i ad ministruje serwer internetowy, nadzoruje i zabez piecza działanie systemu a także zapewnia wsparcie i doradztwo. Na czas trwania usługi przedłużana jest gwarancja na sprzęt i działanie systemu.

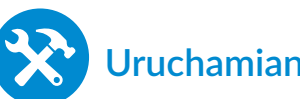

### **Uruchamianie systemu**

Terminal dostarczany jest w stanie aktywnym, po podłączeniu czujników pomiarowych natychmiast rozpoczyna pomiary a wyniki pojawiają się w witry nie portalu iTelemetria. Wraz z Terminalem dostar czane są login i hasło do witryny

**WDRAŻANIE**

Po instalacji odbywa się szkolenie z korzystania z witryny zwłaszcza w zakresie konfiguracji alarmo wania i powiadamiania.

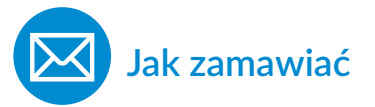

Ośrodki rozważające wdrożenie systemu monitoro wania prosimy o kontakt mailowy lub telefoniczny. Nasz przedstawiciel spotka się z państwem aby roz poznać potrzeby i zaproponować optymalne roz wiązanie.

System jest rozwiązaniem autorskim i możliwe jest dostosowywanie go do szczególnych potrzeb użytkownika.

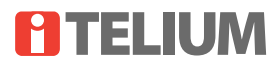

www.telium.pl telium@itelium.eu, 501 567 766

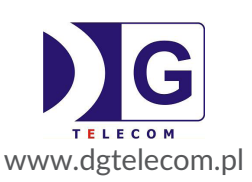